## Get Paint Tool Sai ^HOT^ Full Version Freel

paint tool sai by Vullo on DeviantArt . and asked for some brushes so i did this to show the 4 i use the most and as i am asked I. ➤. If you already know a few brushes then you won't need to look any further, but if you only know one brush I suggest you take a look at this article first where I show all the most useful brushes. Step 2: Create and Select the Brushes You can download brushes here. Open it and click the "Create" button And you can select a brush in the Brush Selection window Just click on the "Brush" icon above it and you will see a list of brushes you can choose to use.

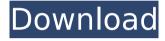

## **Get Paint Tool Sai Full Version Freel**

And on the DA page of basic brush settings you will find a step by step guide on how to install these textures/brush settings into your software. Please note: this is .

dd2bc28256

https://psychomotorsports.com/snowmobiles/80048-80048/ http://steamworksedmonton.com/wordlist-wpa-a-algerie-2/ https://www.santafe-roma.it/wp-

content/uploads/2022/11/Learn\_Programming\_In\_Java\_By\_Anshuman\_Sharma\_Pdf\_Download.pdf https://karydesigns.com/wp-content/uploads/2022/11/Ajab\_Prem\_Ki\_Ghazab\_Kahani\_In\_Hindi\_Hd\_Torrent.pdf https://isaiah58boxes.com/2022/11/26/hdclone-6-0-5-enterprise-edition-portable-boot-image-hot-crack/https://bromedistrict.com/download-managib-jawahirul-maani-pdf/

https://earthoceanandairtravel.com/2022/11/26/windows-8-1-extreme-edition-x86-x64-\_hot\_\_-download/ https://arabamericanbusinesscommunity.org/wp-content/uploads/2022/11/Corey\_HartFirst\_Offense1983rar.pdf https://medeniyetlerinikincidili.com/wp-content/uploads/2022/11/eirimbe.pdf

https://lavavajillasportatiles.com/wp-content/uploads/2022/11/The\_Martian\_English\_telugu\_movie\_dvdrip\_torrent.pdf

1 / 1